### **Wettbewerb: Collagen im Stile von Giuseppe Arcimboldo**

**Giuseppe Arcimboldo** war ein italienischer Maler, der um 1526 in Mailand geboren wurde und [1593](https://de.wikipedia.org/wiki/1593) dort verstarb. Seinen Nachruhm verdankt Arcimboldo den verblüffenden Porträts aus Blumen, Früchten, Tieren, aber auch anorganischen Objekten, die er so kunstvoll arrangierte, dass sie sich mit Hilfe der Einbildungskraft des Betrachters zum Erscheinungsbild eines Menschenkopfs zusammenfügen. Diesen *assoziativen Bildern* bescheinigten Zeitgenossen oft große Ähnlichkeit mit den dargestellten Personen. Hier ein Beispiel:

### *Titel: Der Frühling*

Dies ist ein Bild aus der Serie *Vier Jahreszeiten*, ein Thema, das Arcimboldo wiederholt aufgegriffen hat. Das Gesicht der dargestellten Person ist gebildet aus [Rosenknospen](https://de.wikipedia.org/wiki/Rosen) und einzelnen, nicht identifizierbaren Blüten. Das Ohr formt sich aus der Blüte einer [Pfingstrose,](https://de.wikipedia.org/wiki/Pfingstrose) ein[e Akelei](https://de.wikipedia.org/wiki/Akelei) bildet den Ohrring, während [Maiglöckchen](https://de.wikipedia.org/wiki/Maigl%C3%B6ckchen) die Zähne darstellen. Unterschiedlichste Blumen bilden das Haar, dem eine [Madonnenlilie](https://de.wikipedia.org/wiki/Madonnenlilie) als Zierde aufgesteckt ist. Das Gewand ist aus grünem Blattwerk zusammengestellt; erkennbar sind die Blätter von Kohl[, Löwenzahn](https://de.wikipedia.org/wiki/Gew%C3%B6hnlicher_L%C3%B6wenzahn) un[d Walderdbeeren.](https://de.wikipedia.org/wiki/Walderdbeere) Der Kragen besteht aus weißen Blüten, darunte[r Margeriten.](https://de.wikipedia.org/wiki/Margerite)

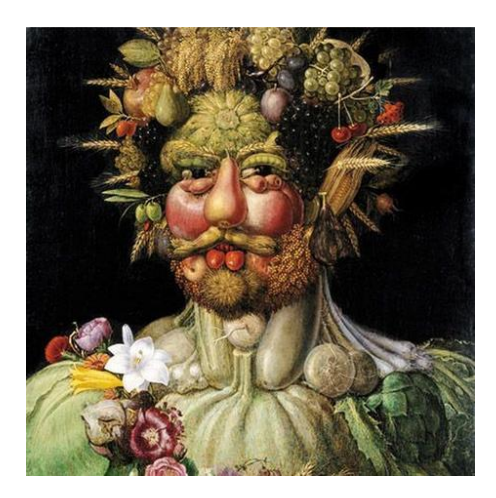

#### DASKREATIVEUNIVERSUM.DE

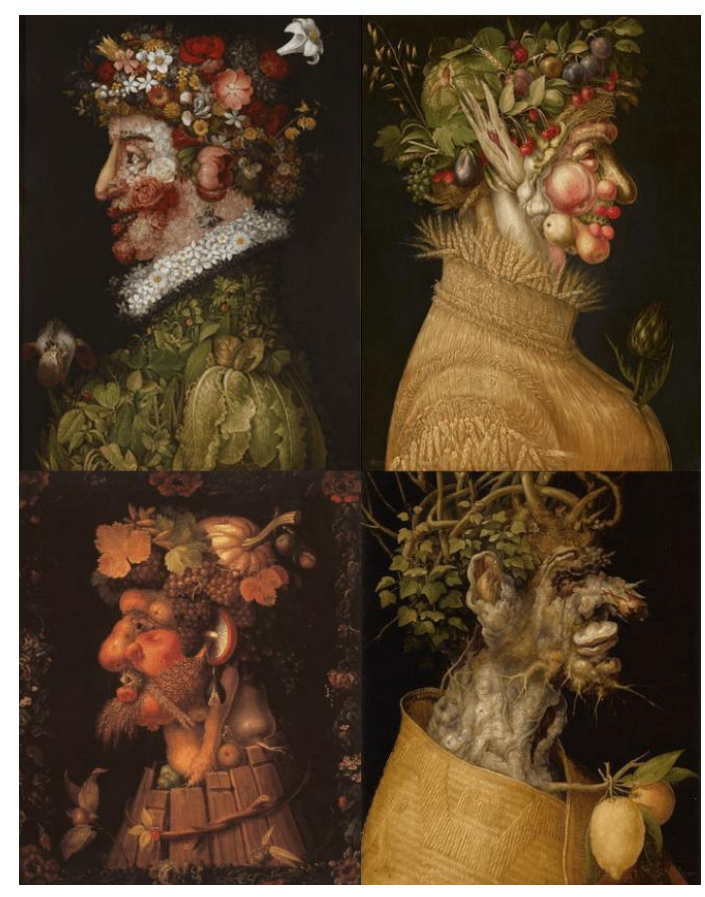

Arcimboldo stellte die von ihm gemalten Bilder sowohl in der Frontalansicht, als auch in der Seitenansicht dar. Wie auf den folgenden Bildern zu erkennen ist, benutzte er nicht nur Pflanzen, sondern auch Gegenstände zur Darstellung seiner Portraits.

Dabei gehören die gemalten Gegenstände inhaltlich aber immer immer zusammen. Das Bild "der Bibliothekar zeigt dies besonders deutlich.

Nachdem ihr euch die Bilder genauer angesehen habt, möchte ich euch dazu einladen, an dem Wettbewerb teilzunehmen. Ihr erhaltet dazu auf den folgenden Seiten eine kleine Anleitung.

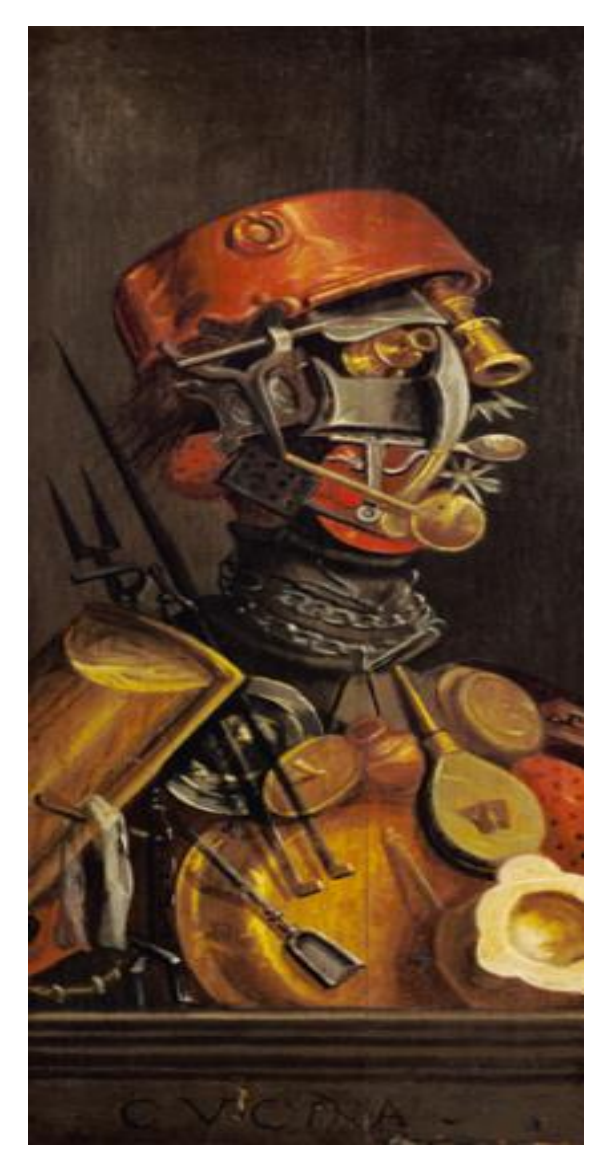

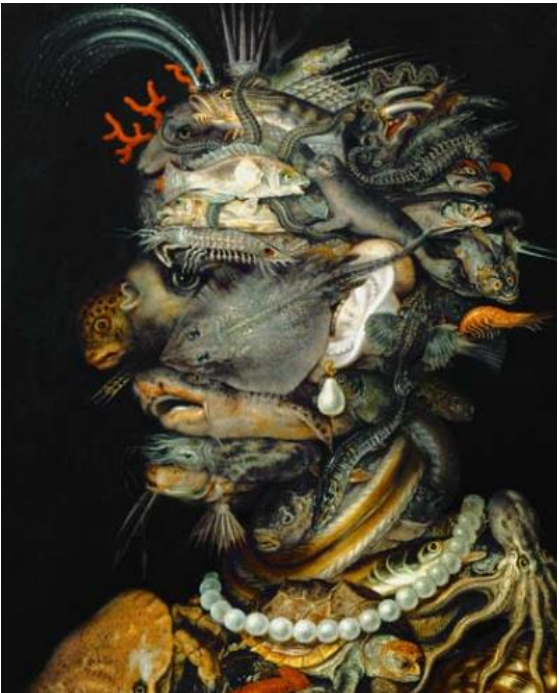

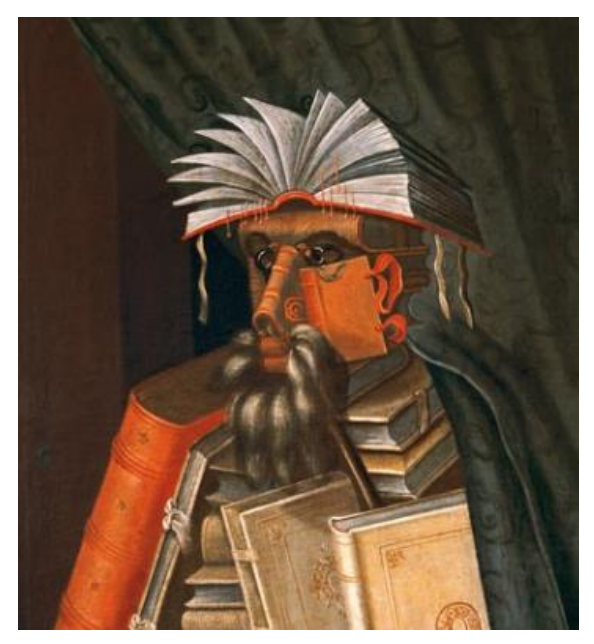

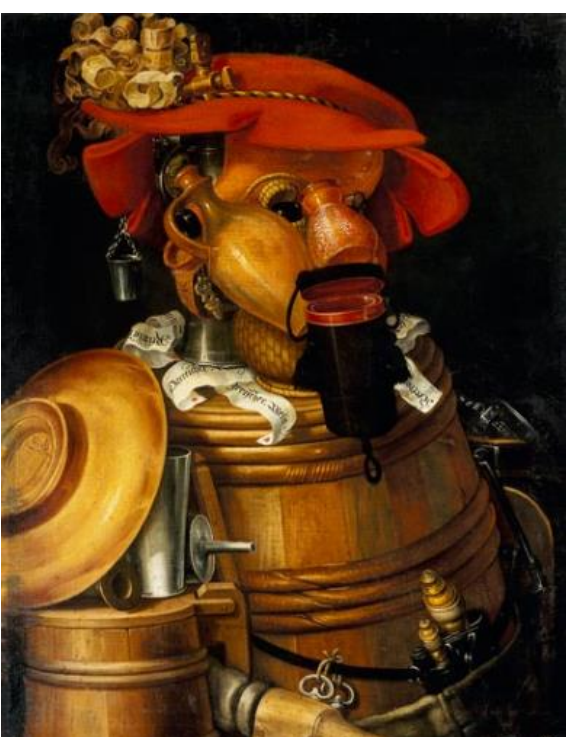

# **Anleitung zum Wettbewerb: Collagen im Stile von Giuseppe Arcimboldo**

## **Liebe Schülerinnen und Schüler,**

die Aufgabe des Wettbewerbs besteht darin, eine Collage anzufertigen, in dem ein Portrait aus Blumen, Früchten, Tieren, aber auch anorganischen Objekten, wie z.B. technischen Gegenständen (Handys, Kühlschränke, Waschmaschinen, etc.) entsteht. Dazu eignen sich hervorragend Werbeprospekte, die es in den Tageszeitungen (LN) oder in dem Wochenblättchen (Der Bote) reichlich gibt. Die besten Ergebnisse werden jahrgangsweise mit einem kleinen Preis ausgezeichnet und auf der Homepage veröffentlicht. Ihr könnt eure Collagen in der Schule abgeben (Briefkasten, Sekretariat). Damit ihr euch ein besseres Bild über die einzelnen Arbeitsschritte machen könnt, habe ich eine Collage erstellt und die einzelnen Arbeitsschritte fotografiert.

# **1. Schritt:**

Zeichnet auf einen Zeichenblock die Umrisse einen Kopfes mit einem Halsansatz. Ihr könnt die Umrisse entweder in der Frontal- oder Seitenansicht zeichnen. Die Umrisse dienen lediglich einer groben Orientierung der zur Verfügung stehenden Fläche.

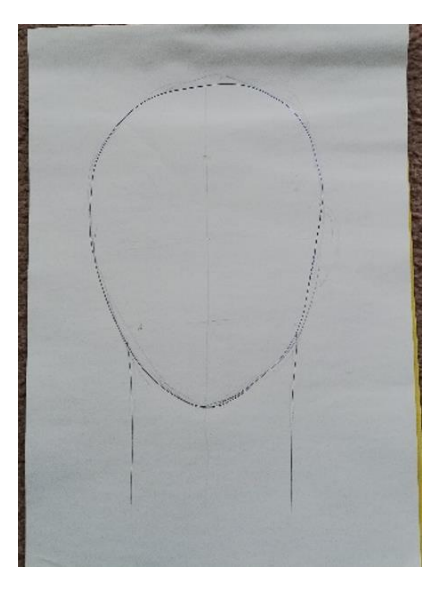

# **2. Schritt:**

Schneidet aus den Werbeprospekten mit einer feinen Nagelschere möglichst viele Gegenstände aus, die thematisch zusammen passen (z.B. Obst und Gemüse oder Fleischprodukte oder technische Gegenstände). Dabei ist es für die spätere Collage günstig, gleiche Abbildungen mehrfach auszuscheiden. So habe ich beispielsweise den Salatkopf achtfach und die dunkeln Weintrauben zweifach ausgeschnitten. Legt euch zunächst eine große Sammlung ausgeschnittener Gegenstände an und sammelt diese in einer Klarsichthülle.

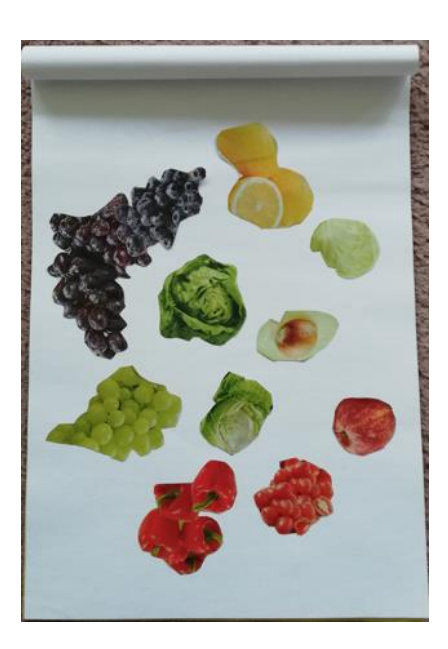

# 3**. Schritt:**

Falls ihr über eine ausreichende Anzahl ausgeschnittener Gegenstände verfügt, legt diese zunächst an die vorgesehene Stelle des Kopfes an. Probiert dabei verschiedene Anordnungen aus. Klebt die ausgeschnittenen Gegenstände erst dann mit einem Klebestift auf, wenn ihr eine gute Anordnung gefunden habt. Bearbeitet zunächst immer nur einen Teil des Kopfes. Wie ihr in der Abbildung seht, habe ich in der Collage lediglich die Haare (grüner Salat) aufgeklebt.

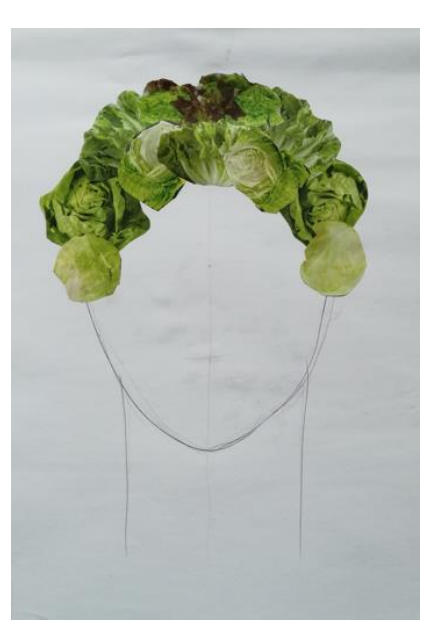

# **4. Schritt:**

In den nächsten Arbeitsschritten werden Teile des Kopfes und Halses schrittweise erstellt. Immer werden die zur Verfügung stehenden Gegenstände zunächst nur aufgelegt und erst nach mehrfachen Ausprobieren aufgeklebt.

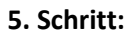

siehe Schritt 4 und 5.

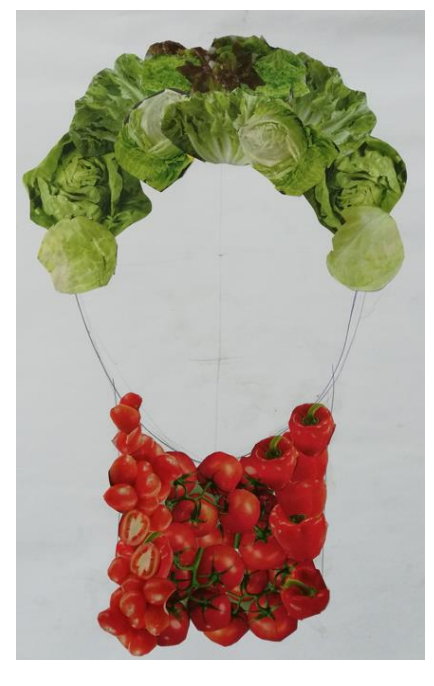

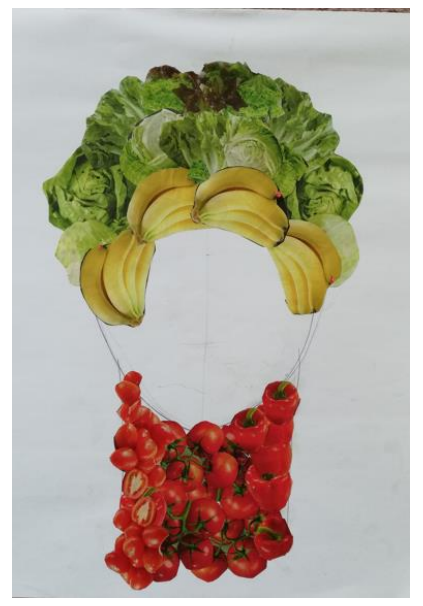

# **6. Schritt:**

siehe Schritt 4 und 5

**7. Schritt:**

siehe Schritt 4, 5 und 6

**8. Schritt:**

siehe Schritt 4, 5, 6 und 7

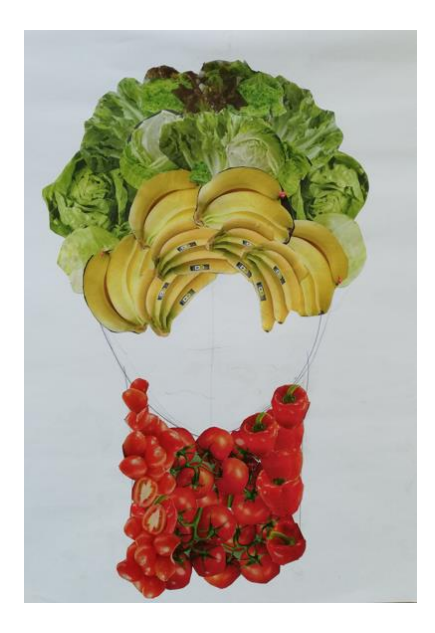

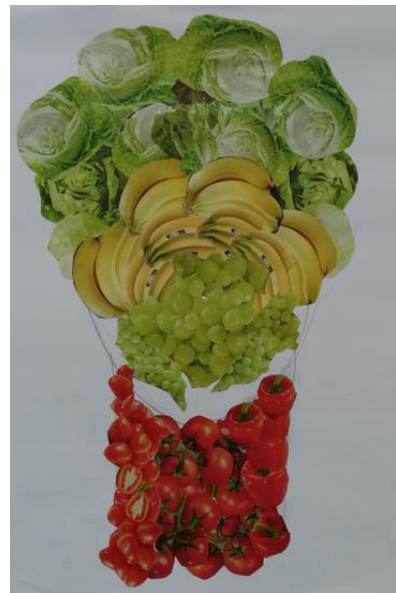

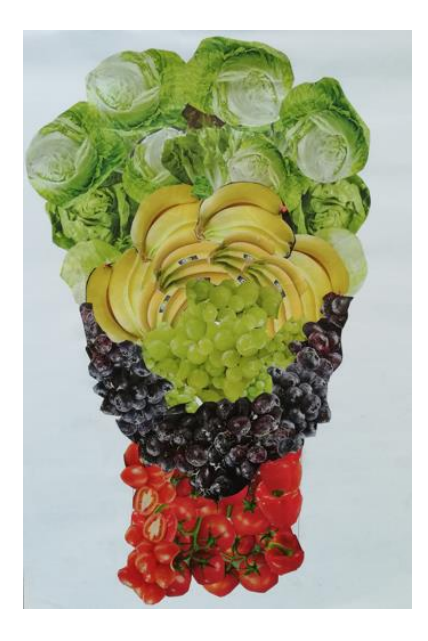

# **9. Schritt:**

Klebt die Sinnesorgane (Augen, Nase, Mund und Ohren) erst auf, nachdem der Hintergrund des gesamten Gesichtes fertig gestellt wurde.

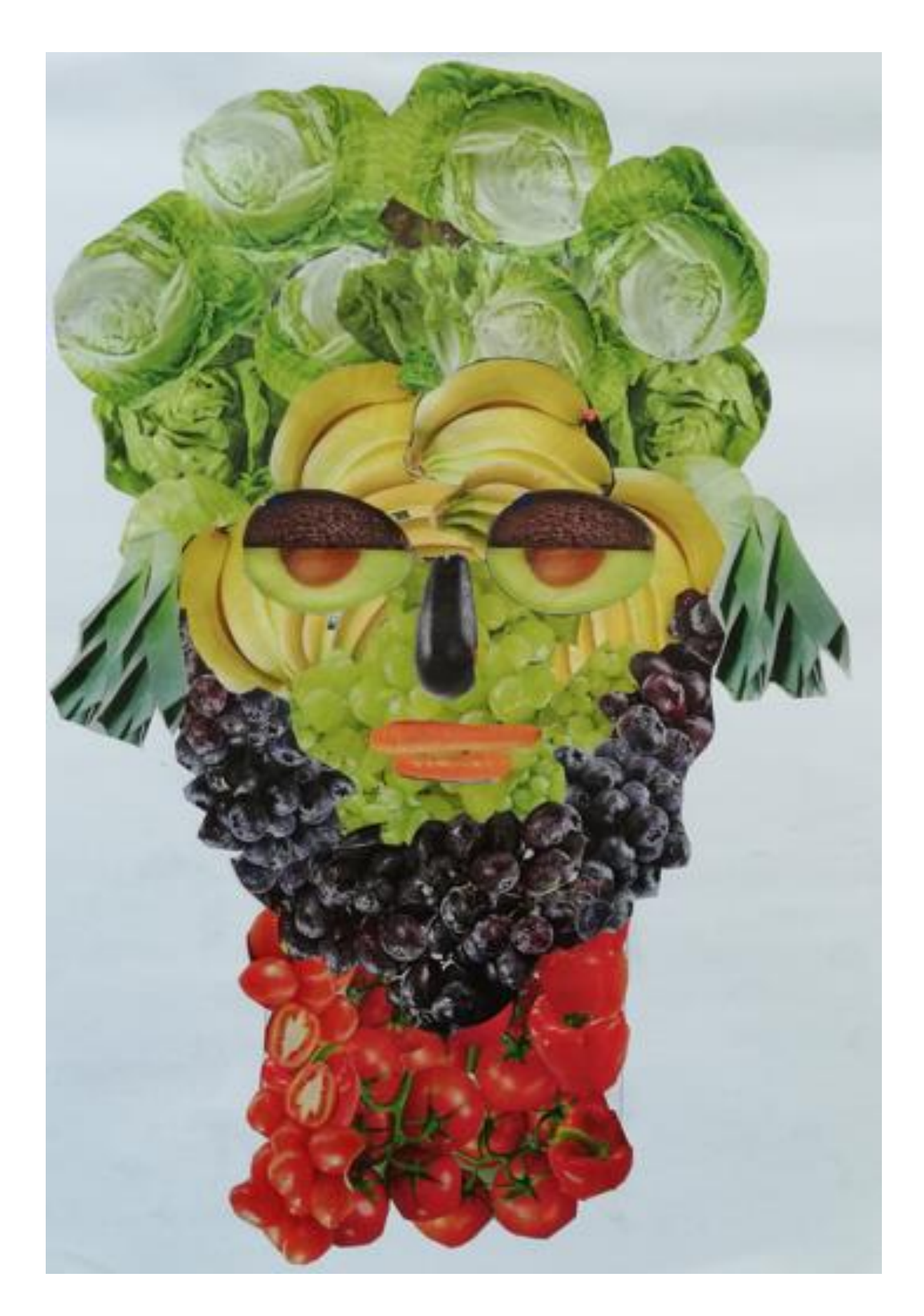